#### 15-122: Principles of Imperative Computation

# Lab 11: Mind your P's and Q's

**Collaboration:** In lab, we encourage collaboration and discussion as you work through the problems. These activities, like recitation, are meant to get you to review what we've learned, look at problems from a different perspective and allow you to ask questions about topics you don't understand. We encourage discussing problems with your neighbors as you work through this lab!

Setup: Copy the lab code from our public directory to your private directory:

```
% cd private/15122
% mkdir lab11
% cd lab11
% wget https://web2.gatar.cmu.edu/~srazak/courses/15122-s20/lab/handout-11.tgz
% tar xfvz handout-11.tgz
```
You should add your code to the existing files pqsort.c1 and pqmedian.c1.

Grading: Finish at least task  $(2.a)$  or  $(2.b)$  for full credit, and additionally finish  $(3.a)$  for extra credit. We want you to think about the last problem. Make sure you have reasonable contracts! You must submit your code in Autolab.

#### **Generic priority queues**

In this lab, we'll use an implementation of generic priority queues. We implemented priority queues as heaps in class.

```
/*************************/
/*** Client interface ***/
/*************************/
typedef void* elem;
```
// f(x,y) returns true if el has STRICTLY higher priority than e2 typedef bool has\_higher\_priority\_fn(elem e1, elem e2);

```
/**************************/
/*** Library interface ***/
/*************************/
// typedef \sqrt{2} = \sqrt{2} = \sqrt{2} = \sqrt{2} = \sqrt{2} = \sqrt{2} = \sqrt{2} = \sqrt{2} = \sqrt{2} = \sqrt{2} = \sqrt{2} = \sqrt{2} = \sqrt{2} = \sqrt{2} = \sqrt{2} = \sqrt{2} = \sqrt{2} = \sqrt{2} = \sqrt{2} = \sqrt{2} = \sqrt{2} = 
bool pq_empty(pq_t P)
    /*@requires P := NULL; @*/;
```

```
pq_t pq_new(has_higher_priority_fn* prior)
  /*@requires prior != NULL; @*/
```

```
/*@ensures \result != NULL && pq_empty(\result); @*/ ;
```

```
void pa\_add(pq_t P, elem e)/*@requires P != NULL; @*/;
```
Tuesday March 31st

```
/*@requires P != NULL && !pq_empty(P); @*/ ;
int pq_size(pq_t P)
  /*@requires P != NULL; @*/ ;
```
Unlike the priority queues from class, these priority queues are unbounded (in particular, there is no  $pq$ -full function). Note that the interface provides the function  $pq$ -size(H), which returns the number of elements in priority queue H. The code you see here is from pq.c1, which you'll need to compile along with your code for this assignment. While the priority queue interface we give you is, in fact, implemented with the heap data structure (with the unbounded array trick to be used so that they don't get full), you should respect the interface and not rely on this assumption for 1.5pt anything except efficiency.

### Sorting using priority queues

In this part, you'll use the priority queue interface to sort an array. Your solution should work with any implementation of priority queues. If priority queues are implemented as heaps the way we did in class, sorting the array should have worst-case complexity in  $O(n \log n)$ .

Hint: Most of the work you have to do is in correctly instantiating the client interface. Don't re-implement the heap data structure, and don't re-implement a sort like mergesort or quicksort. Do respect the interface of priority queues.

- (2.a) In file pqsort.c1, use priority queues to finish the implementation of sort\_by\_word, which takes an array of frequency information structs and sorts them ASCII-betically by the words.
- $(2.b)$  In file pasort.c1, use priority queues to finish the implementation of sort\_by\_count, which takes an array of frequency information structs and sorts them by increasing frequency.

Compile and test your code by running this command:

#### **% cc0 -d -x pq.c1 pqsort.c1**

The first set of outputs should be sorted by word, and the second set of outputs should be sorted  $\overline{3pt}$  by frequency.

## Finding the median

We know how to return the element with highest priority out of a priority queue. Now, let's find the element with the k-th highest priority (if k is 1, it returns the element of highest priority).

(3.a) In file pqmedian.c1, complete the implementation of the function **k\_priority(H,k)** that returns the k-th priority element in priority queue H. On return, H should contain the same elements as when the function was called.

The median of a collection H is the element m in H so that half of the other elements of H are larger than or equal to m and the other half is smaller or equal to m. If  $H$  contains an even number of elements, this definition is ambiguous since it asks us to take "half" of an odd number of elements. In this case, we (inaccurately) let the "smaller half" have one element more than the "larger half".<sup>[1](#page-1-0)</sup>

<span id="page-1-0"></span> $1$ You can find the actual definition of median online. Why can't we use it in this exercise?

(3.b) Also in file pqmedian.c1, complete the implementation of the function median(H) that returns the median element in priority queue H. On return, H should contain the same elements as when the function was called. Hint: the function pq\_size may come handy.

Compile and test your code by running this command:

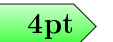

**% cc0 -d -x pq.c1 pqmedian.c1** 4pt